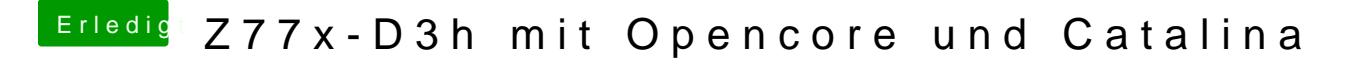

Beitrag von Phil2888 vom 3. Mai 2020, 22:09

Dann ist er durch gebootet kurz Clover dann win 10